# **Odysseys2sense** *Games of Lively Discourse*

# **Guide1: Startup**

# **by Milo Schield**

# *www.StatLit.org/pdf/ 2011Odysseys-Guide1-Startup-6up.pdf*

# **Odysseys2Sense: Benefits**

A web forum to promote productive discourse:

- Encourage honest evaluations without fear of negative feedback participation because all players and posts are anonymous
- Provides immediate feedback
- Provides feedback from multiple reviewers
- •Allows you to critique the feedback you get

# **Web-access at Odysseys2sense.com**

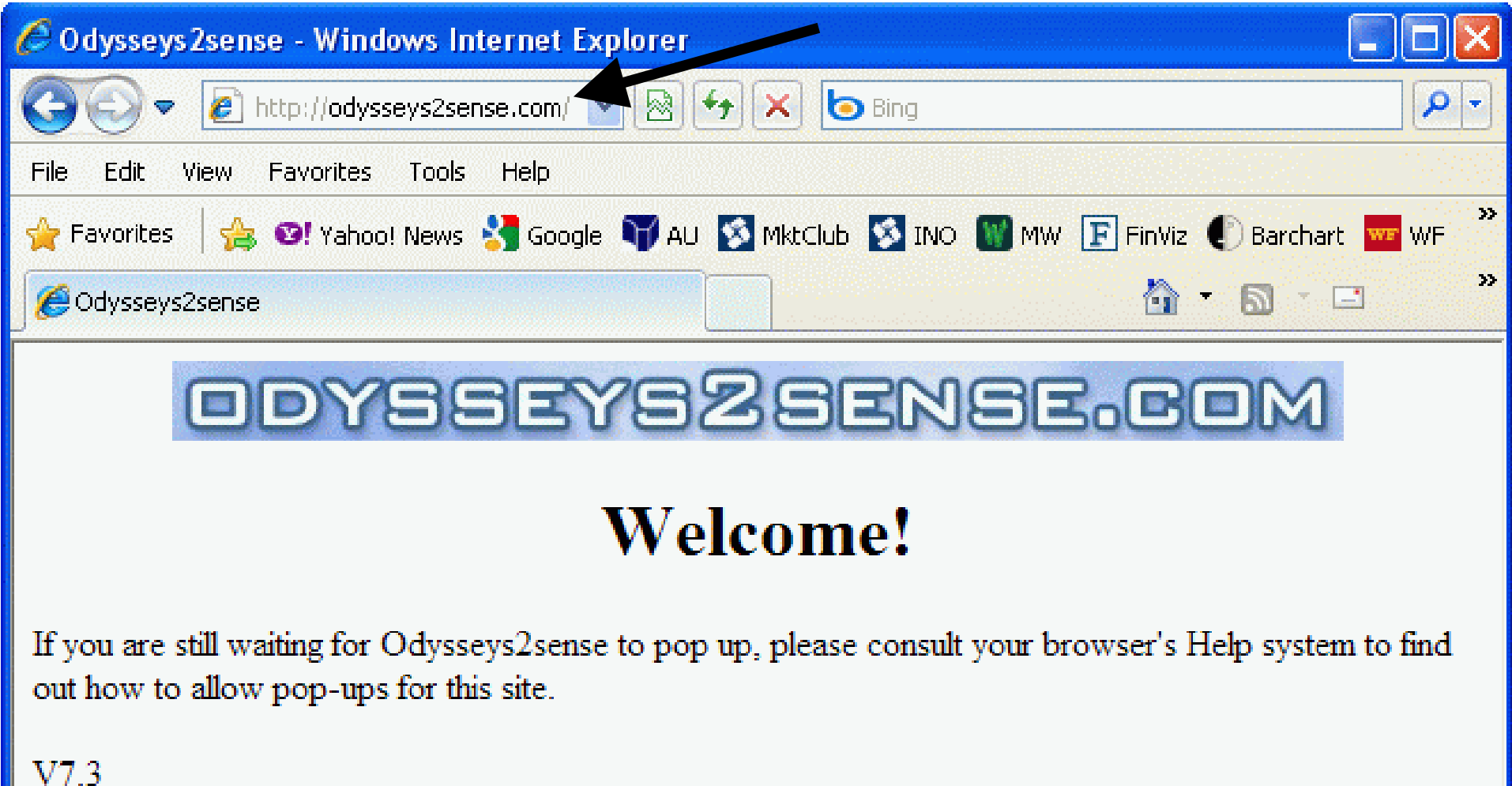

### **Press "Register to Play"**

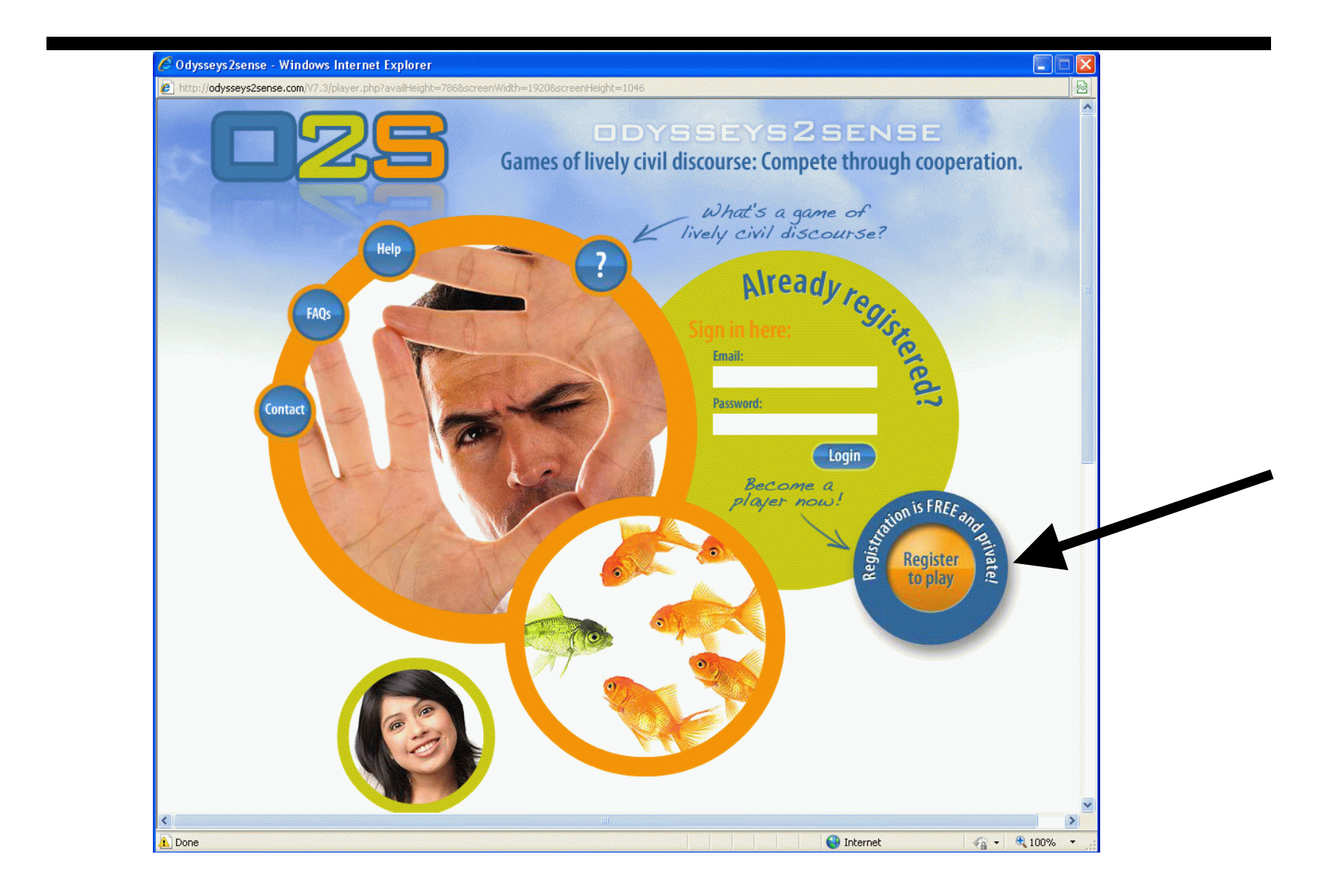

### **Your profile**

For the most part, this information will not be shared with anyone else. See privacy policy

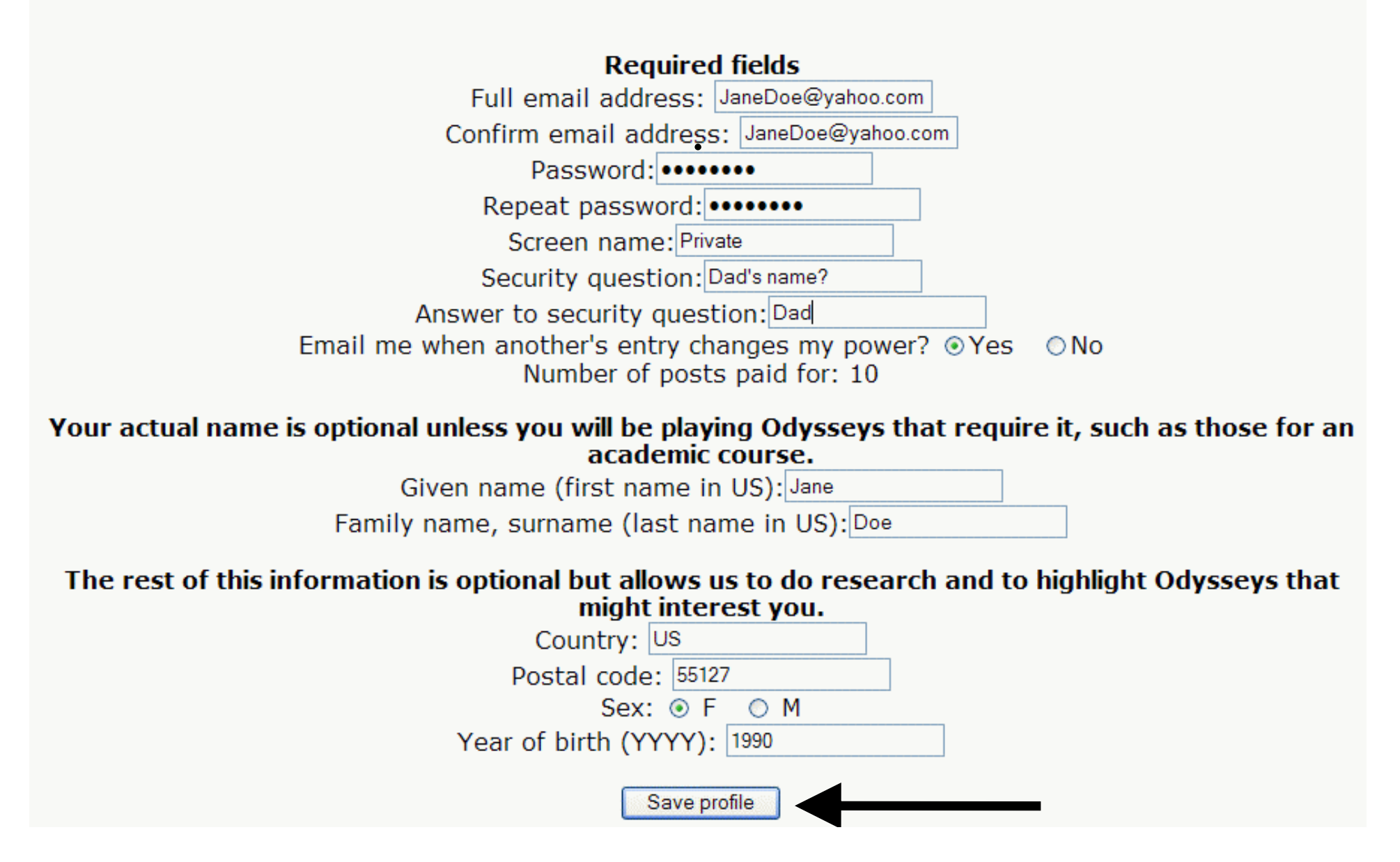

# **Sign-In. Press "Login"**

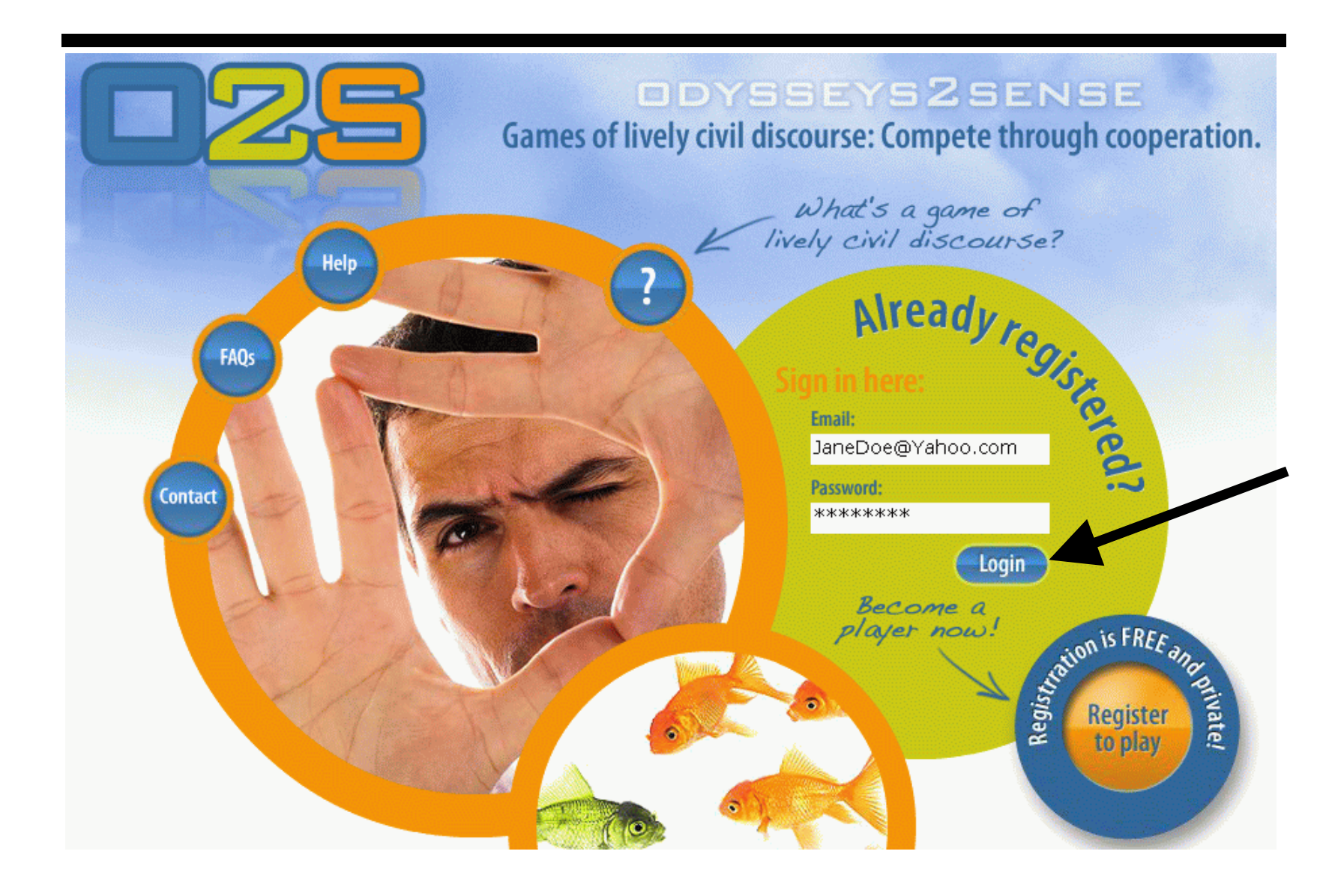

# **Select your Odysseys**

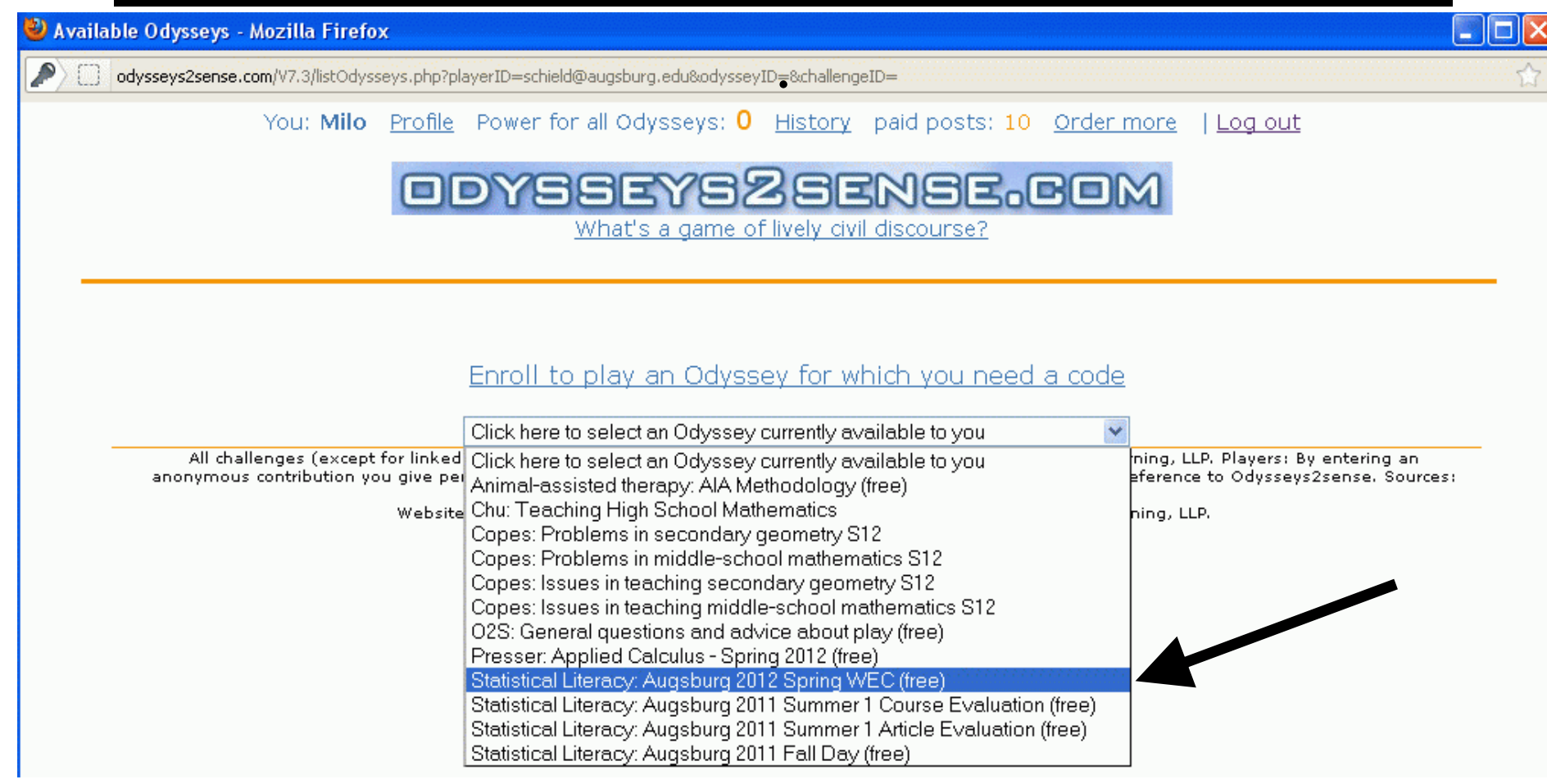

# **Select Challenge #1**

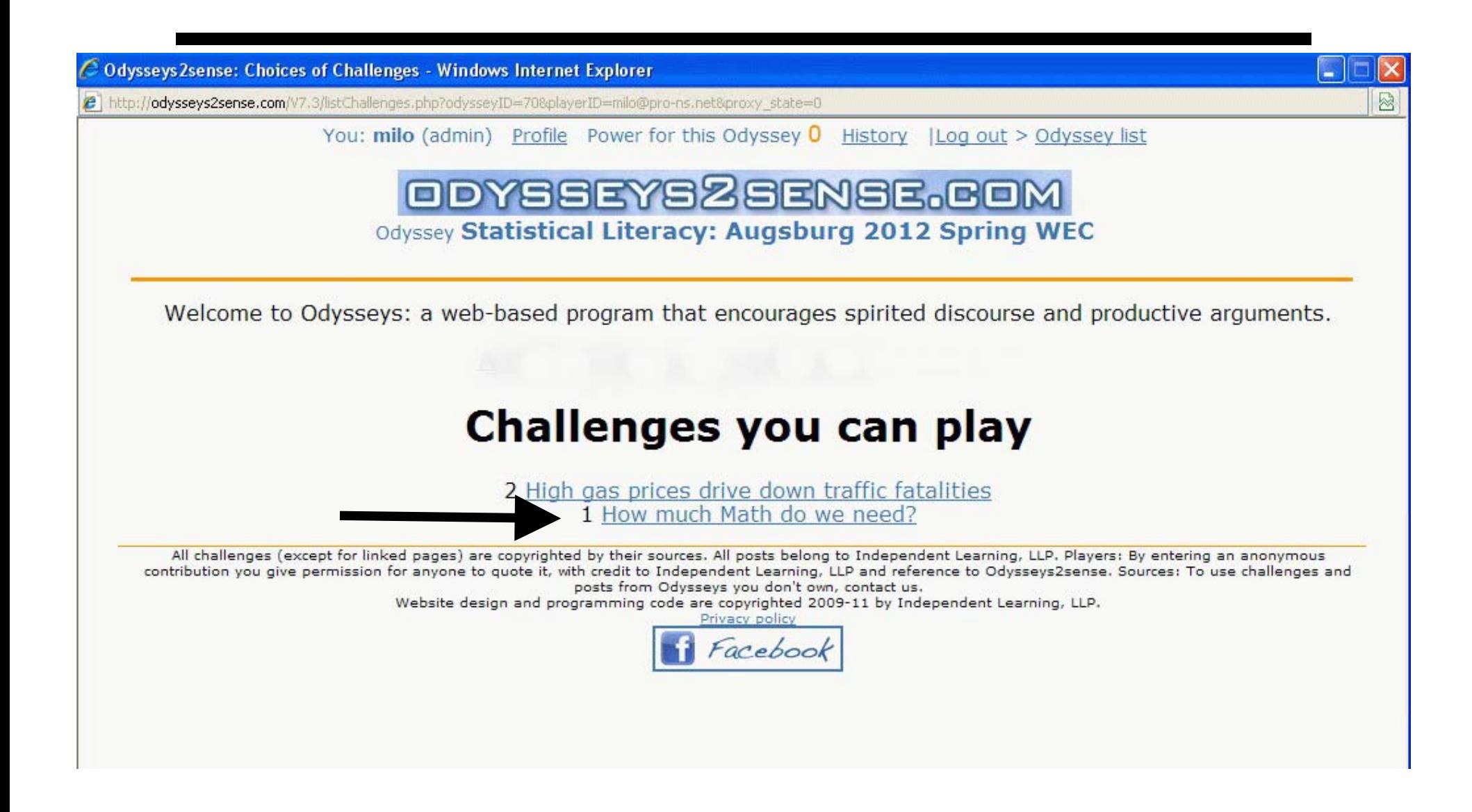

### **Read Challenge Press "Respond"**

#### You: Milo Profile | Log out > Odyssey list > Challenge list Odyssey Statistical Literacy: Augsburg 2012 Spring WEC

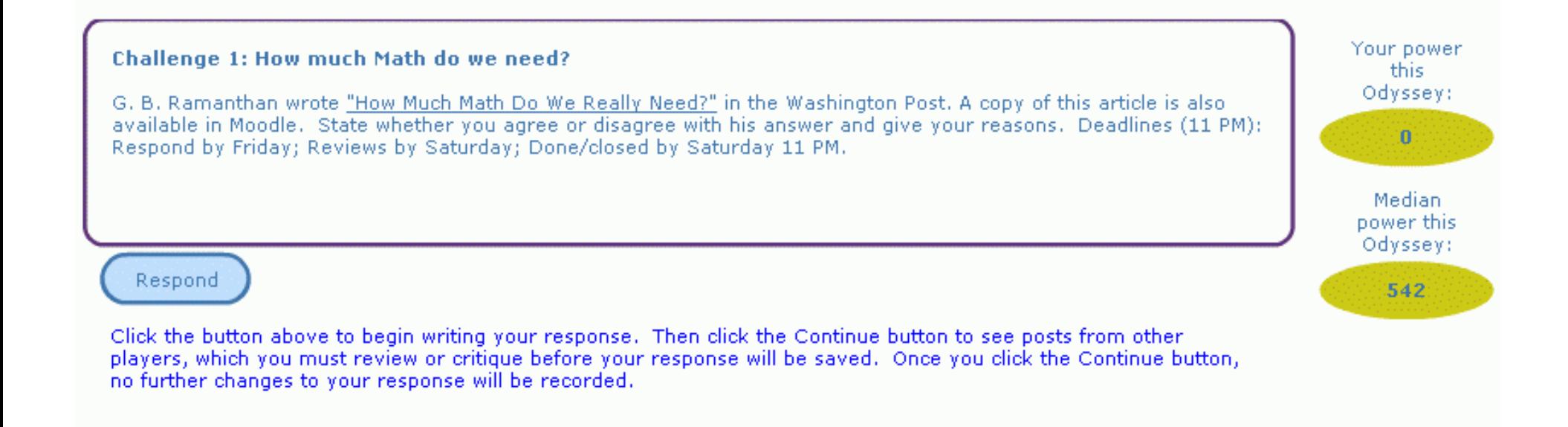

# **Program Opens Textbox**

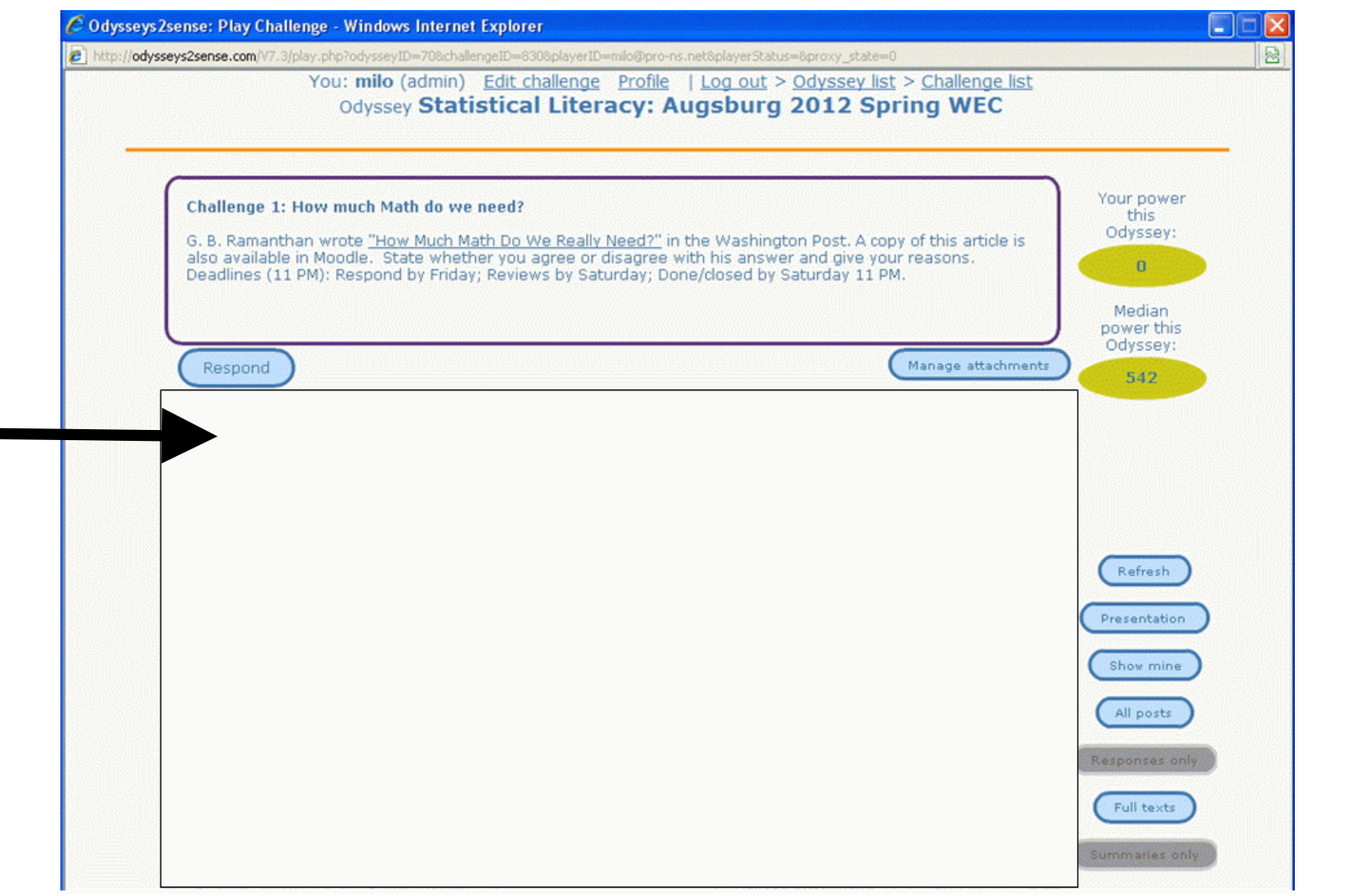

### **Compose Your Postings in a Word Processor**

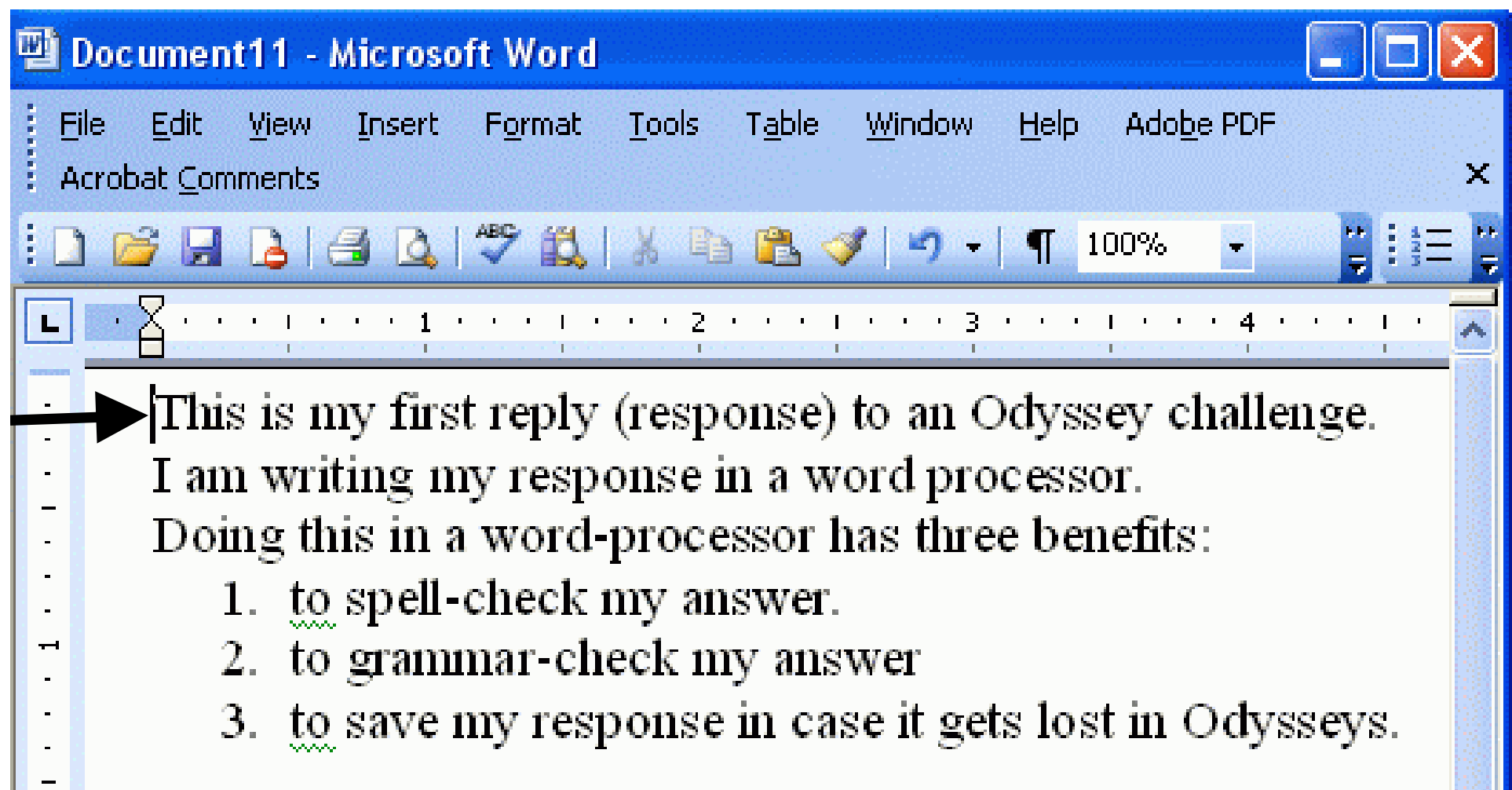

### **Enter/Copy Your Response; Press "Save Response"**

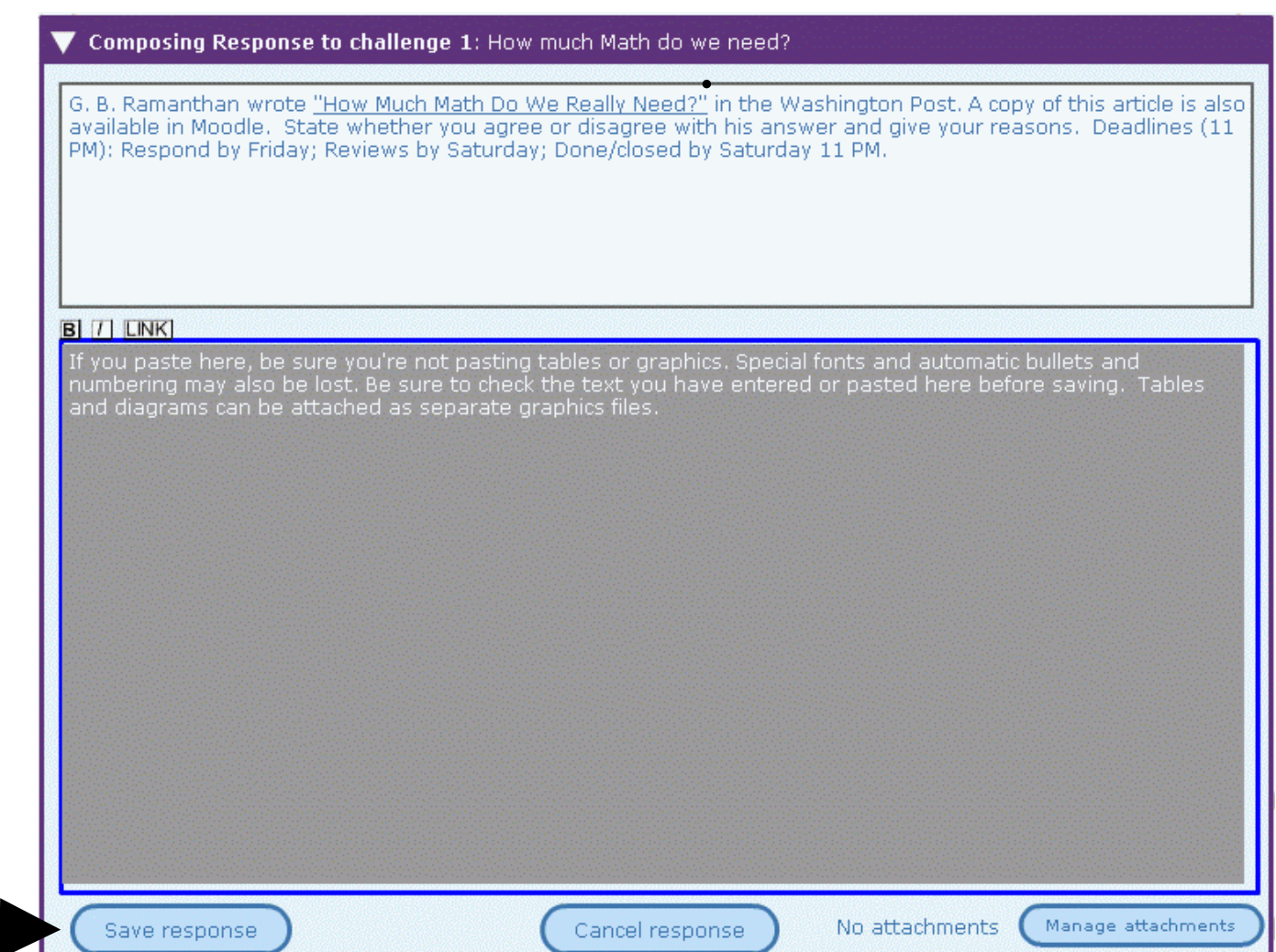

### **Review Other Responses: For full text, press "See More"**

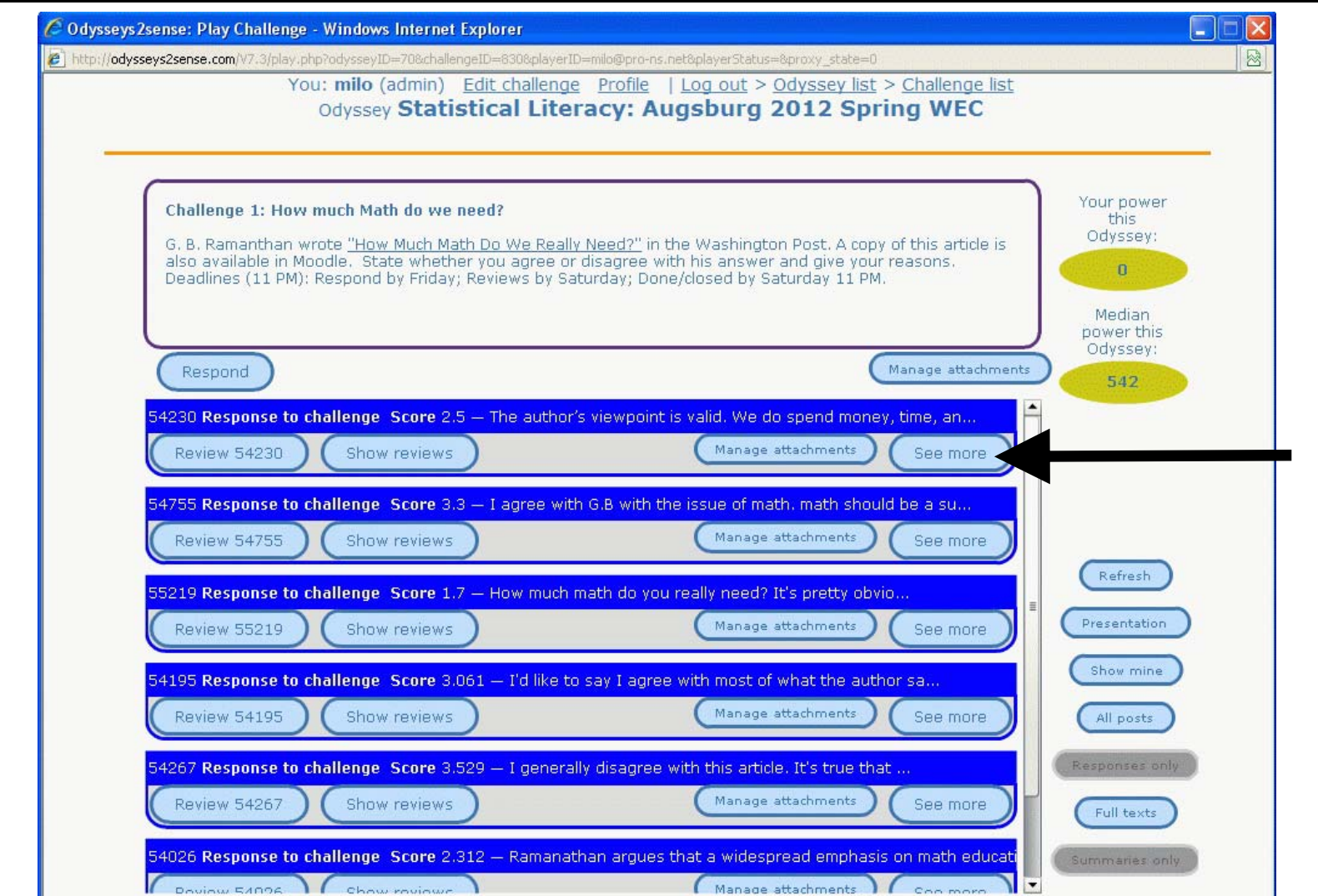

# **Read Player's Response; Press "Review"**

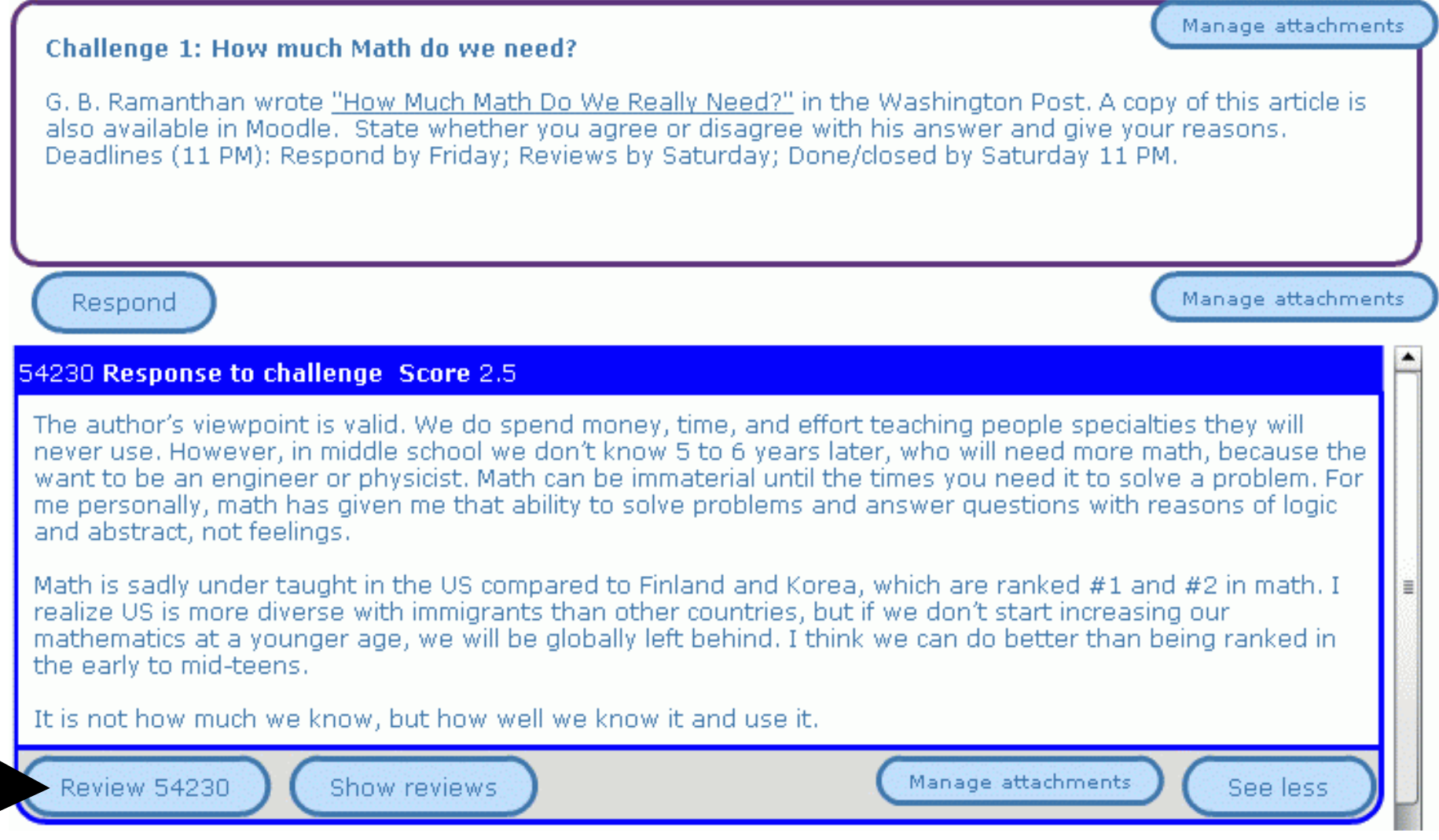

### **Review Other Responses: Enter Your Review**

#### 54230 Response to challenge Score 2.5

The author's viewpoint is valid. We do spend money, time, and effort teaching people specialties they will never use. However, in middle school we don't know 5 to 6 years later, who will need more math, because the want to be an engineer or physicist. Math can be immaterial until the times you need it to solve a problem. For me personally, math has given me that ability to solve problems and answer questions with reasons of logic and abstract, not feelings.

Math is sadly under taught in the US compared to Finland and Korea, which are ranked #1 and #2 in math. I realize US is more diverse with immigrants than other countries, but if we don't start increasing our mathematics at a younger age, we will be globally left behind. I think we can do better than being ranked in the early to mid-teens.

It is not how much we know, but how well we know it and use it.

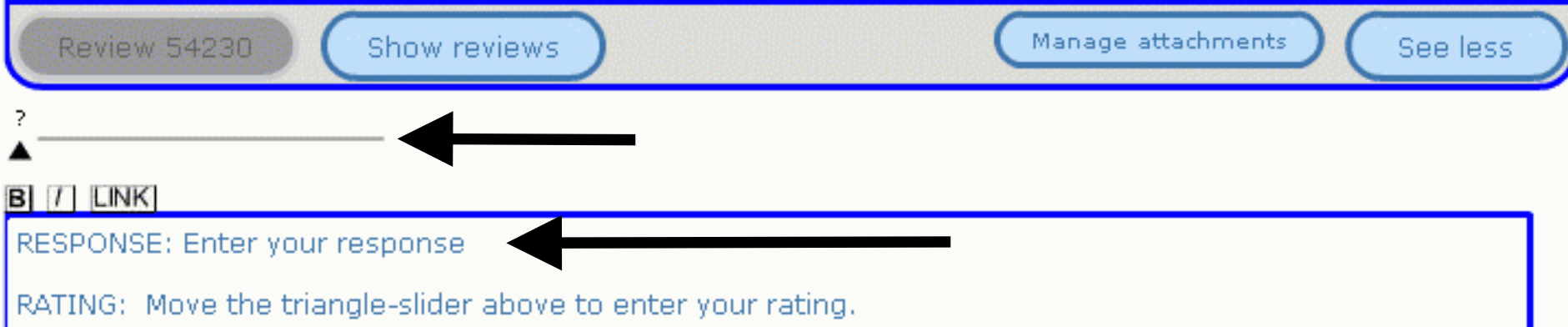

### **Rate the Player's Response: Press "Save Review"**

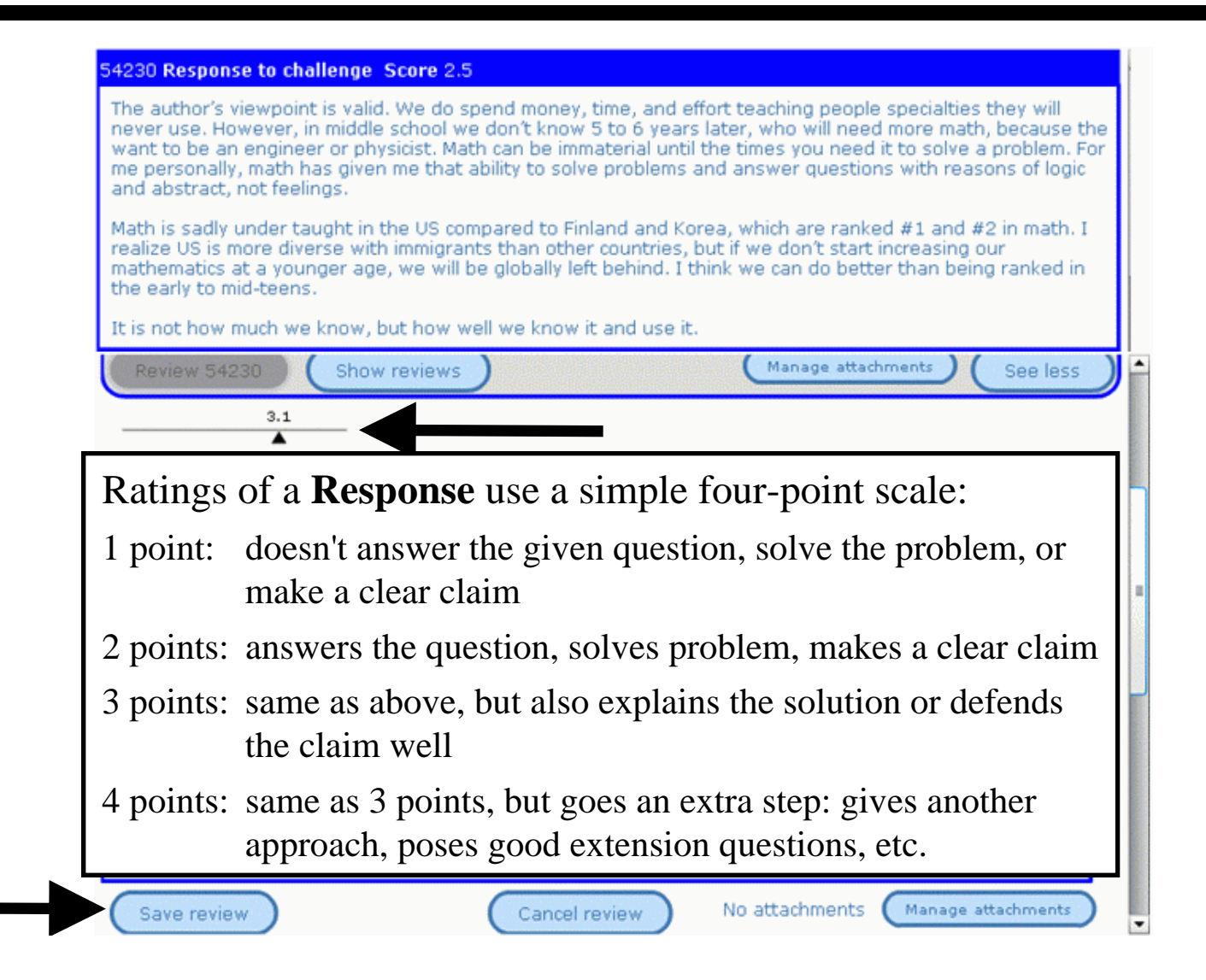

# **Rate a Review or Critique on Accuracy, Helpfulness & Civility**

![](_page_16_Picture_31.jpeg)

# **Conclusion**

This should get you started with Odysseys2sense. Two recommendations:

- 1. Spend time crafting your initial response. Your ratings depend on the quality of your response.
- 2. Create your initial response elsewhere (e.g., in MS Word). Spell-check and save your response. Copy and paste your response into Odysseys.